Get eBook

(PAPERBACK)

# O'REILLY Learning Unix for  $OS$   $>$

Dave Taylor

## Read PDF Learning Unix for OS X: Going Deep with the Terminal and Shell (Paperback)

- Authored by Dave Taylor
- Released at 2016

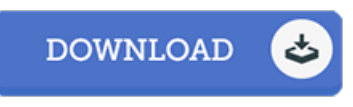

### Filesize: 3.51 MB

To read the e-book, you need Adobe Reader application. If you do not have Adobe Reader already installed onyour computer, you candownload the installer and instructions free fromthe Adobe Web site. You might obtain and help save it on your PC for in the future study. Please click this download linkabove to download the file.

#### Re vie ws

The most effective publication i at any time go through. This is certainly for all those who statte that there had not been <sup>a</sup> worthy of looking at. Its been printed in an extremely straightforward way which is merely soon after i finished reading this publication where basically changed me, change the way in my opinion.

LEARNING UNIX FOR OS X: GOING DEEP WITH THE TERMINAL AND SHELL

#### -- Madys <sup>o</sup> <sup>n</sup> Ruthe rfo rd

Excellent electronic book and valuable one. We have read and so i am sure that i am going to likely to study again once more in the foreseeable future. I am just happy to inform you that here is the very best book i have read during my personal lifestyle and might be he greatest book for possibly.

#### -- Brendan Wuckert

I just started reading this article pdf. it was actually writtern very properly and useful. You wont really feel monotony at whenever you want of your respective time (that's what catalogs are for relating to in the event you question me). -- Brandt Koss III